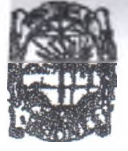

DE MISIONES ERIO DE GOBIERNO 30 ARD 2019

## $315$

## **AMFXO I DEL PROTOCOLO ACUERDO DE RESPONSABILIDAD**

Quien suscribe....(DATOS DE LA PERSONA INDENTIFICADA COMO *AGRESORA)*................................................................ tllular del D N ' ; .................................. en autos caratulados "................................................. ^ue se instruyen con intervención del Juzgador.<br>Alexandre de segundo de la Juzgador de la Juzgador de la Juzgador de la Juzgador de la Juzgador de la Juzgador

#### ACUERDA:

- Participar en calidad de portador de equipamiento activo (tobillera y A. rastreador) en el PROGRAMA DE TOBILLERAS ELECTRONICAS PARA VIOLENCIA FAMILIAR Y DE GENERO, que acepta libremente las condiciones de utilización y cuidados necesarios.
- B. A su vez, también declara comprender y aceptar libremente y sin objeciones ni reservas legales de ningún tipo, las cláusulas que siguen más abajo, que forman parte del presente.

DUARTE SOBRE SU LUGAR DE RESIDENCIA: Domicilio, localidad, teléfono fijo, teléfono N<sub>3S</sub>WRIOICOSelular, característica de la vivienda, posee servicio eléctrico SI-NO, **MISIONES** Observaciones.

L MARINONI **Gebiernes**  $TCIA$ 

En caso de cambiar de domicilio por cualquier circunstancia, ya sea definitivo o temporal, se compromete a informar el nuevo lugar de residencia al CIO-911 de la Policía de Misiones en un plazo no mayor a 24 horas.

Que el suscripto se obliga a dar libre acceso a su vivienda, sin necesidad de aviso previo u orden del Juzgado al personal del CIO-911 de la Policía de Misiones, a fin de que deban instalar, supervisar o mantener su tobillera y/o transmisor.

### SOBRE LOS EQUIPOS QUE SE LE ENTREGAN E INSTALAN.

 $+$   $+$ 

- E. Que acepta la instalación de una tobillera en su cuerpo, y no intentará quitársela por ningún medio, ni provocar el deterioro de la misma.
- F. Que se compromete a mantener con carga el dispositivo transmisor que se le entrega en este acto, y portarlo en todo momento.
- G. Que se compromete a seguir y cumplir las instrucciones de uso y mantenimiento de los equipos que se le entregan en este acto.
- H. Que deberá informar inmediatamente sobre mal funcionamiento y/o dificultades con el equipamiento que se le entrega en este acto; no deberá intentar manipular, remover, desconectar, intentar reparar ni permitir a nadie no autorizado a manipular o intentar reparar los equipos que le han sido entregados.
- I. Que deberá abonar por cualquier daño en los equipos que le han sido asignados para su uso, siendo el único responsable por su cuidado.

*2019 "Año de la Igualdad de la Mujer y el Hombre en la Sociedad Misionera*

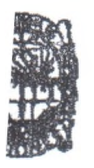

, DE MISIONES

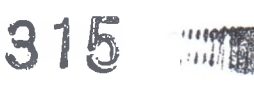

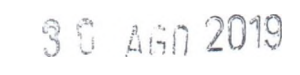

#### DEL PROCEDIMIENTO DE MONITOREO

- J. Que deberá permanecer atento para responder cualquier mensaje o llamada telefónica que pueda recibir desde el CIO-9110 a los números telefónicos que constan en el presente.
- K. Que conoce que ante la pérdida de señal de enlace entre su dispositivo y el CIO-911, y la imposibilidad de establecer comunicación, se procederá a generar un reporte que será informado inmediatamente al Juzgado interviniente y a la policía de Misiones.

#### **ADEMAS ACUERDA**

- L. Que participará en los programas de apoyo que le pudiera fijar el Juzgado interviniente.
- M. Que ni el órgano Judicial, ni el CIO-911 de la Policía de Misiones, ni los técnicos, ni funcionarios que se encargan del Monitoreo Electrónico y del mantenimiento o instalación de los equipos necesarios a este fin, son responsables por ningún daño sufrido por el suscripto por portar la tobillera y transmisor; o por intentar manipularlos, siendo el mismo el único responsable y además pasible de los cargos que pueda haber por los equipos.

**IMHLE N.** Que ha leído y comprendido perfectamente lo escrito más arriba, acepta las **JRIDICOS** restricciones impuestas por el Juez competente.

ones El suscripto ha revisado, comprende y acepta que una falta en el cumplimiento de cualquiera de las condiciones indicadas más arriba puede conducir a su remoción mediata del Programa, a la pérdida de todos los beneficios que éste otorga, así

como a sufrir las acciones penales posteriores que correspondan.

jffK u jg a r y fecha

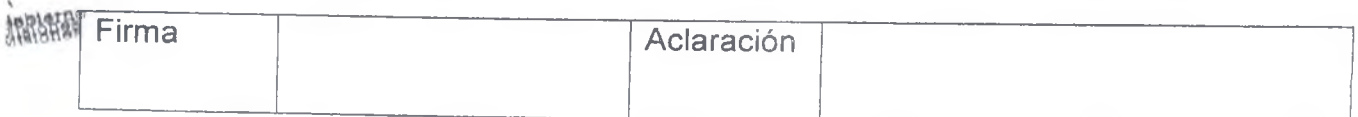

Firma y aclaración del funcionario interviniente

# ES COPIA FIEL

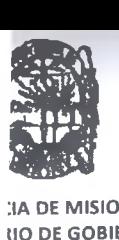

**IIA DE MISIONES**<br>NO DE GOBIERNO

*2019 "Año de la Igualdad de la Mujer y el Hombre en la Sociedad Misionera*

3 15 **WILL** 

3 0 *&nn* 2019

## **ANEXO II DEL PROTOCOLO**

## **ACUERDO DE RESPONSABILIDAD**

Quien suscribe*...(DATOS DE LA VÍCTIMA)* titular del D.N.I. N° ........................................... en autos caratulados que se instruyen con intervención del Juzgado 

#### ACUERDA:

- A Participar de forma voluntaria en calidad de portador de equipamiento activo (transmisor) en el PROGRAMA DE TOBILLERAS ELECTRONICAS PARA VIOLENCIA FAMILIAR Y DE GENERO, y que acepta libremente las condiciones de utilización y cuidados necesarios.
- B. A su vez, también declara comprender y aceptar libremente y sin objeciones ni reservas legales de ningún tipo, las cláusulas que siguen más abajo, que forman parte del presente.

SOBRE SU LUGAR DE RESIDENCIA Domicilio, localidad, teléfono fijo, teléfono UARTE celular, característica de la vivienda, posee servicio eléctrico SI-NO, *JRIDICOS* ERNO observaciones.

>NES

C. En caso de cambiar de domicilio por cualquier circunstancia, ya sea definitivo o temporal, me comprometo a informar el nuevo lugar de residencia al CIO-1911 de la Policía de Misiones en un plazo no mayor a 24 horas.

## ARINONO OBRE LOS EQUIPOS QUE SE LE ENTREGAN E INSTALAN.

- EGURIBAD. Que se compromete a mantener con carga el dispositivo transmisor que se le entrega en este acto, portarlo en todo momento, y a seguir y cumplir las 開閉課 instrucciones de uso y mantenimiento de! equipo que se le entregan en este acto.
	- E. Que deberá informar inmediatamente sobre mal funcionamiento y/o dificultades con el equipamiento que se le entrega en este acto; no deberá intentar manipular, remover, desconectar, intentar reparar ni permitir a nadie no autorizado a manipular o intentar reparar los equipos que le han sido entregados.
	- F. Que es la única responsable del cuidado de los equipos que le han sido asignados.

### DEL PROCEDIMIENTO DE MONITOREO

- G. Que deberá permanecer atenta para responder cualquier mensaje o llamada telefónica que pueda recibir desde el CIO-911 al propio rastreador y/o a los números telefónicos que constan en el presente.
- H. Que ante la pérdida de señal de enlace entre su dispositivo y el CIO-911 y la imposibilidad de establecer comunicación, se procederá a generar un reporte que será informado inmediatamente al Juzgado Interviniente y a la Policía de Misiones.

OTROS ACUERDOS

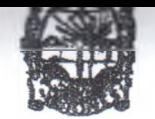

*2019 "Año de la Igualdad de la Mujer y el Hombre en la Sociedad Misionera'*

**IVINCIA DE MISIONES**<br>ISTERIO DE GOBIERNO

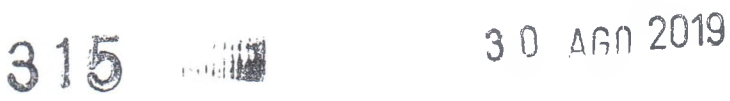

- I. Que participará en los programas de apoyo que le pudiere fijar el Juzgado interviniente.
- J. Que ni el órgano Judicial, ni el CIO-911 de la Policía de Misiones, ni los técnicos ni funcionarios que se encargan del Monitoreo Electrónico y del mantenimiento o instalación de los equipos necesarios a este fin, son responsables por ningún daño sufrido por la suscripta por portar el transmisor, o por intentar manipularlo, siendo del mismo la única responsable.
- K. Que ha leído y comprendido perfectamente lo escrito más arriba y acepta las restricciones impuestas por el Juez competente.

Quien suscribe ha revisado, comprende y acepta que una falta en el cumplimiento de cualquiera de las condiciones indicadas más arriba puede conducir a su remoción inmediata del Programa, a la pérdida de todos los beneficios que éste otorga, así como a sufrir las acciones penales posteriores que correspondan.

Lugar y fecha.............. 

Firma **Aclaración** 

#### **UARTE**

URIDICOSFirma y aclaración del funcionario interviniente. **ONES** 

**S COPIA FIEL** RINONI

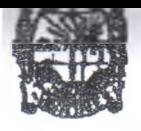

UNCIA DE MISIONES ÍTERIO DE GOBIERNO *2019 'Año de la Igualdad de la Mujer y el Hombre en la Sociedad Misionera*

3 U AGD 20

 $2019$ 

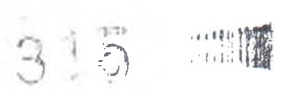

### **ANEXO III DEL PROTOCOLO**

#### **INSTRUCTIVO DE USO**

## **Leyendas asociadas a los iconos**

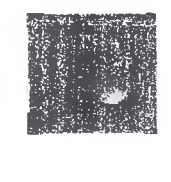

 *Usted se está moviendo y el rastreador no tiene señal GPS. Diríjase a un tugar despejado, en exteriores para que el rastreador pueda volver a adquirir señal GPS*

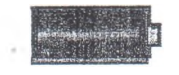

*La batería está completamente cargada*

*La batería está sin carga. Por favor***,** *ponga el rastreador a cargar inmediatamente*

![](_page_4_Picture_13.jpeg)

*Ud. se encuentra en un área prohibida en ¡a cual no puede permanecer. Salga de allí inmediatamente.*

![](_page_4_Picture_15.jpeg)

![](_page_4_Picture_16.jpeg)

*Ud. se encuentra fuera del lugar que se le ha definido como de Inclusión. Diríjase allí inmediatamente*

**Recuerdo cargar a! rastreador por un mínimo de 2 horas a! día**

### **INSTRUCCIONES**

*Cada vez que la unidad emita un sonido o vibre:*

- *1. Mire la pantalla.*
- *2.* Lea *el mensaje que se muestra en la pantalla.*
- *3.* **Acepte y Confirme** *haber leído el mensaje.*
- *4.* **Actúe** *de acuerdo a lo que se le indica en la pantalla y en las instrucciones que recibió.* **\**

## **ES COPIA FIEL**

![](_page_5_Picture_0.jpeg)

**IA DE MISIONES**<br>**IO DE GOBIERNO** 

I0 DE GOBIERNO : i ;i¡\$ í-i *lili*

Nova: Cada vez que se esté desplazamdo: Ud. deberá llevar sal raisted idelagr 2 HR/ACKC yra seta eni ka ngraino o sanjeldo a stu emien on a brasilicador debera llevarse SIEMPRE déntre del estuche o funda provista para su protección.

## *Aceptación y Confirmación de Lectura de los mensajes mostrados en pantalla*

*Toque la tecla del medio* **<♦>.** *Con esto Ud. va a confirmar que leyó el mensaje que se está mostrando y luego el mensaje se borrará automáticamente de la pantalla.*

![](_page_5_Picture_209.jpeg)

![](_page_6_Picture_0.jpeg)

*I*INCIA DE MISIONES

*2019 'Año de la Igualdad de la Mujer y el Hombre en la Sociedad Misionera"*

**\* i** *'U U*

1411

![](_page_6_Picture_3.jpeg)

### ANEXO IV DEL PROTOCOLO

*Leyendas de los iconos*

![](_page_6_Picture_6.jpeg)

*El Infractor se encuentra en el área de advertencia que rodea la zona restringida*

![](_page_6_Picture_8.jpeg)

*El Infractor se encuentra en la zona restringida*

![](_page_6_Picture_10.jpeg)

*El Infractor se encuentra muy cerca suyo*

![](_page_6_Picture_12.jpeg)

*Usted se está desplazando y el rastreador no tiene señal GPS. Diríjase a un lugar despejado, en exteriores para el rastreador pueda adquirir señal GPS nuevamente*

![](_page_6_Picture_14.jpeg)

*La batería está completamente cargada*

別開

*La batería está sin carga. Por favor cargue la unidad inmediatamente*

#### INSTRUCTIVO DE USO

**Recuerde cargar el dispositivo por un mínimo de 2 horas al día** IS S illf : little illf : little illf : little illf : little illf : little illf : little illf : little illf :<br>IS S illf : little illf : little illf : little illf : little illf : little illf : little illf : little illf :

## ES COTIA FIEL

![](_page_7_Picture_1.jpeg)

3 0 AGO 2019

n. HADDEN DADDIE DEBET

*Cada vez que la unidad emita un sonido o vibre:*

- *11.* **Mire** *la pantalla.*
- *12.* **Lea** *el mensaje que se muestra en la pantalla.*
- *13.* **Acepte y Confirme** *haber leído el mensaje.*
- *14.* **Actúe** *de acuerdo a lo que se le indica en la pantalla y en las Instrucciones que recibió.*

![](_page_7_Figure_8.jpeg)

*Envío de una Alerta de Pánico*

*-Sostenga presionados* **G\*>** *y* **GD** *simultáneamente, por al menos tres segundos. Mientras* **VUARTE** *mantenga presionadas las teclas, la pantalla de la unidad realizará una cuenta regresiva de* **IURIDICOS** HERMO *tres a cero.* iones

*Luego de llegar a cero, la unidad autom áticam ente llamará a! número de emergencia.*

![](_page_7_Picture_198.jpeg)

![](_page_8_Picture_0.jpeg)

NCIA DE MISIONES<br>ERIO DE GOBIERNO

 $30 A60 2019$ **..** *-lor***-i**

*mensajes anteriores:*

*Desplácese utilizando la tecla* **0 o ®** *hasta la opción* **Mensajes** *y pulse para seleccionarla. Aparecerá la lista de mensajes guardados en la memoria, ordenados por fecha y hora de recepción.*

*10. Desplácese utilizando la tecla* **0** *o* **©** *hasta el mensaje que quiere leer y pulse* **<♦>** *para leer el mensaje seleccionado.*

11. Pulse  $\bigcirc$  varias veces, hasta que haya regresado a la pantalla principal.

*Para salir de ¡a lista de mensajes:*

**NO DUARTE JOO DUARIE** UNTOS JURIDICO E MISIONES ES COPIA FIEL